# Carryforward Process Job Aid

### **Contents**

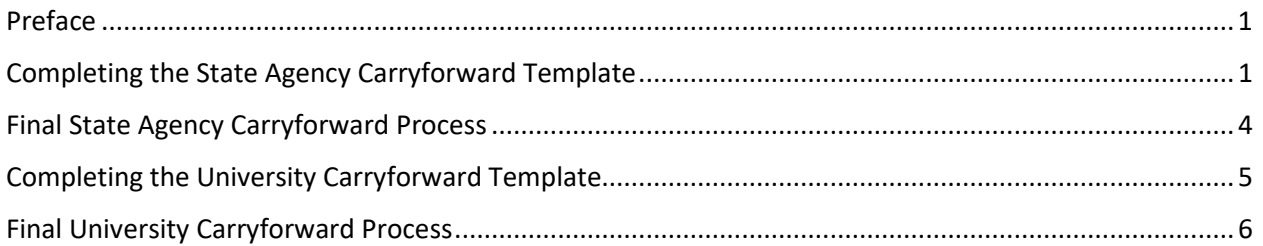

## <span id="page-0-0"></span>Preface

The Office of State Budget and Management (OSBM) will review and approve funds requested to be carried forward from one fiscal year to the next, in compliance with G.S. 143C and other General Statutes. Agencies and universities should submit their carryforward estimates and final requests in the appropriate, attached template to OSBM no later than the dates outlined in OSBM's annual year-end closeout memorandum.

### **Reminders**

Historically, OSBM required a carryforward estimate in June and final carryforward request in July from all state agencies and universities. OSBM now requires only **DHHS, DPI, and UNC campuses** to provide a carryforward estimate in June in addition to their final carryforward requests. All other state agencies are required to provide only final carryforward requests in July.

Carryforward requests should provide appropriate documentation of authority and justification of need. Backup documentation should not be submitted. However, it should be available upon request by OSBM and for audit purposes.

# <span id="page-0-1"></span>Completing the State Agency Carryforward Template

How to complete the Excel Carryforward Template:

- 1. Choose the appropriate carryforward template tab Agency Budget Code or UNC Budget Code
- 2. Throughout the process, only enter data into the cells that are highlighted.
- 3. Enter your agency contact information in the highlighted cells in the header.
- 4. Choose your budget code from the drop-down box (Column A "Budget Code"). Your agency/university name will automatically populate in Column B "Agency Name." *NOTE: Only one budget code can be entered per sheet. If you have multiple budget codes, you will need to copy the worksheet. See instructions below – DO NOT just copy and paste the format.*
- 5. Enter an item description in Column C "Item Description."
- 6. Choose the type of request from the drop-down box in Column D "Type of Request."
- 7. If the item is a Category A Statutory Carryforward, you must enter the legislative citation in Column E.
- 8. Enter a justification for the carryforward in Column F "Notes/Comments or Adequate Justification."
- *9.* Enter the Fund Code from which the cash will be carried forward (Column G "Fund Code"). *Not applicable to Universities.*
- 10. Enter the amount of the carryfoward in Column H "Amount of Request."
- 11. If additional lines are needed, right click and insert a new row somewhere in the middle of the range. The Worksheet will not apply formatting or formulas consistently if you insert at the top or bottom of the table.

| z                                                              |                                                                        |                  |                                           |                                                                   |                                                                    |  | G                |                          |
|----------------------------------------------------------------|------------------------------------------------------------------------|------------------|-------------------------------------------|-------------------------------------------------------------------|--------------------------------------------------------------------|--|------------------|--------------------------|
| Summary of State Agency Carryforward Requests<br>$\frac{1}{2}$ |                                                                        |                  |                                           |                                                                   |                                                                    |  |                  |                          |
|                                                                |                                                                        |                  | For Fiscal Year 2020-21                   |                                                                   |                                                                    |  |                  |                          |
|                                                                | Note: Only enter data in the highlighted cells.                        |                  |                                           |                                                                   |                                                                    |  |                  |                          |
| Name:                                                          | FirstName Last Name                                                    |                  |                                           |                                                                   |                                                                    |  |                  |                          |
| E<br>Email:                                                    | email@nc.gov                                                           |                  |                                           |                                                                   |                                                                    |  |                  |                          |
| Telephone:                                                     | 919-807-1111                                                           |                  |                                           |                                                                   |                                                                    |  |                  |                          |
| <b>Budget Code</b><br>Carry-Forward Request                    |                                                                        |                  |                                           |                                                                   |                                                                    |  |                  |                          |
| 13005                                                          | <b>Agency Name</b>                                                     | Item Description | <b>Type of Request</b>                    | Statutory/Sp. Prov.<br><b>Citation Required for</b><br>Category A | <b>Justification or Comments</b>                                   |  | <b>Fund Code</b> | <b>Amount of Request</b> |
| 13005                                                          | Office of State Budget and Management PO Carryforward                  |                  | Category C:<br>Documented<br>Encumbrances |                                                                   | Combined value of encumbered PO's between<br>\$5,000 and \$100,000 |  | 1234 \$          | 250,000                  |
| 13005<br>10                                                    | Office of State Budget and Management Required Carryforward by Statute |                  | Category A:<br>Required by                |                                                                   | Carryforward required by Statute                                   |  | $5678$ \$        | 500,000                  |
| π<br>13005                                                     | Office of State Budget and Management                                  |                  |                                           |                                                                   | If the Type of Request is                                          |  |                  |                          |
| Œ<br>13005                                                     | Office of State Budget and Management                                  |                  |                                           |                                                                   | Category A, list the statutory                                     |  |                  |                          |
| 13005                                                          | Office of State Budget and Management                                  |                  |                                           |                                                                   | or special provision citation                                      |  |                  |                          |
| 13005                                                          | Office of State Budget and Management                                  |                  |                                           |                                                                   | required to support the                                            |  |                  |                          |
| 13005                                                          | Office of State Budget and Management                                  |                  |                                           |                                                                   | request. Otherwise, leave this                                     |  |                  |                          |
| 13005                                                          | Office of State Budget and Management                                  |                  |                                           | cell blank.                                                       |                                                                    |  |                  |                          |
| œ<br>13005                                                     | Office of State Budget and Management                                  |                  |                                           |                                                                   |                                                                    |  |                  |                          |
| Æ<br>13005                                                     | Office of State Budget and Management                                  |                  |                                           |                                                                   |                                                                    |  |                  |                          |
| Œ<br>13005                                                     | Office of State Budget and Management                                  |                  |                                           |                                                                   |                                                                    |  |                  |                          |
| $\overline{\mathbf{z}}$<br>13005                               | Office of State Budget and Management                                  |                  |                                           |                                                                   |                                                                    |  |                  |                          |
| 21<br>13005                                                    | Office of State Budget and Management                                  |                  |                                           |                                                                   |                                                                    |  |                  |                          |
| $\overline{2}$<br>13005                                        | Office of State Budget and Management                                  |                  |                                           |                                                                   |                                                                    |  |                  |                          |
| $\overline{2}$<br>13005                                        | Office of State Budget and Management                                  |                  |                                           |                                                                   |                                                                    |  |                  |                          |
|                                                                |                                                                        |                  |                                           |                                                                   |                                                                    |  |                  | 750,000.00               |

*Figure 1. Sample of the carryforward template*

#### How to copy a worksheet:

- 1. Right click on the tab of the sheet you want to copy.
- 2. Select Move or Copy.
- 3. Click the "Create a copy" checkbox.
- 4. Select where you want to place the copy from the list.
- 5. Click OK.
- 6. You have created a copy of the worksheet with the same formatting and formulas as the original. The duplicated worksheet will have the same name on the tab, plus a (2), (3), etc.
- 7. Please DO NOT insert a new worksheet then copy and paste from the template; this will not produce a correct copy.
- 8. Contact your OSBM execution analyst with questions.

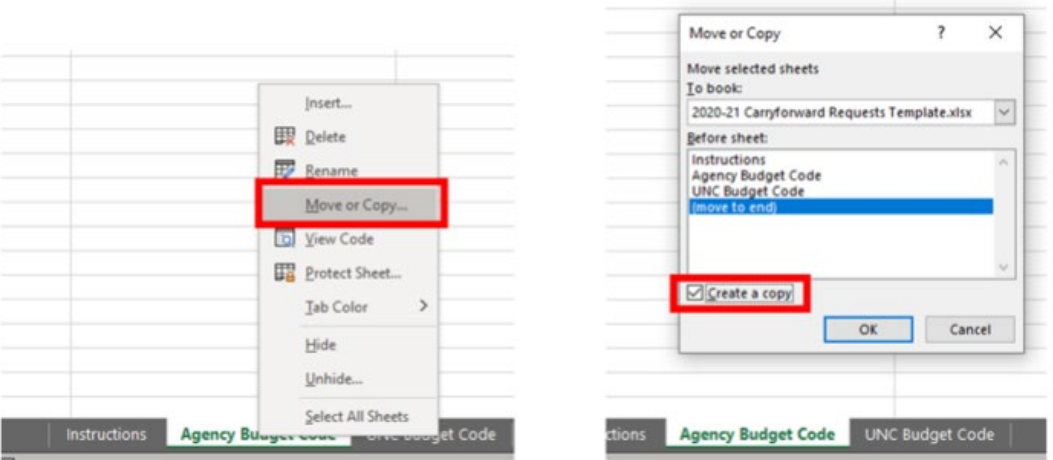

#### Carryforward Categories:

**Category A** – Required by General Statutes or session law (funds are designated as non-reverting), including monies owed to the Civil Penalty and Forfeiture Fund and carryforward special provisions enacted or proposed by the General Assembly.

**Category B** – Unearned revenue received in the current fiscal year for goods or services that will be provided in the following fiscal year, such as summer school tuition receipts.

**Category B2** – Unearned revenue received in the current fiscal year and deposited into a liability account.

Agencies that have liability clearing account balances should reconcile the balances and request a carryforward through the year-end carryforward process to be approved by OSBM. The liability clearing accounts include 211240 Central Payroll Clearing, 211250 Electronic Payable Clearing, 211255 Payroll Benefits Payroll Clearing, 211270 A/P Recovery Clearing, 211280 Set Off Debt Clearing, 211930 Health Benefits Clearing, 211940 Accrued Sales Tax Payable, and the

2138AA Payables Clearing. Agencies should separate liability clearing carryforward requests from regular unearned revenue in Category B2 on the carryforward template. OSC has requested that we track these two categories of unearned revenue separately due to ACFR purposes.

Note: no budget revision required in the new year that re-establishes the carry forward funds in the new fiscal year.

**Category C** – Funds to support encumbrances made on or before the encumbrance date set in OSBM's annual year-end closeout memorandum (June 2, 2023). **Encumbered funds may be requested to be carried forward only when funds are not sufficient in next year's budget to liquidate the prior year encumbrance.**

- It is OSBM's expectation that encumbrances for which funds were carried forward from FY 2021-22 have been liquidated and therefore may not be included in your FY 2022-23 carryforward request.
- Do not submit requests for purchase orders that are less than \$5,000.
- Purchase orders between \$5,000 and \$99,999 should be grouped together and submitted as one item on the template labeled "Purchase Orders Within Allowable Carryforward Expenditure Accounts."
- Single requests of \$100,000 or greater should be listed as separate items on the template.

*Note: If the \$5,000 threshold presents a hardship on your agency, please contact your OSBM execution analyst.*

# <span id="page-3-0"></span>Final State Agency Carryforward Process

Upon approval and notification of the carryforward amounts, state agencies shall submit a Type-11 budget revision for items classified in Category A, required by General Statutes or session law not to revert. NOTE: If an agency does not have sufficient Certified Budget in a specific account, the agency may submit a Type-12 budget revision for items classified in Category A if necessary.

Agencies will submit a Type-12 budget revision for items approved in Category B and Category C. OSC has set up new statewide carryforward accounts for each category listed above. Agency budget revisions shall use the statewide accounts and budget the amounts required to match the approved carryforward by category.

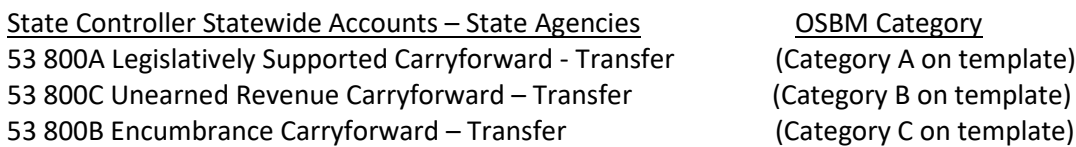

Agencies that have unearned revenue in a liability clearing account should post their entry to zero out the clearing account. OSC will deposit and record the funds into a liability clearing account when the funds are transferred to the statewide carryforward reserve. Once the funds have been transferred back to the agency, they should be deposited back into the same clearing account until it can be properly cleared in the new fiscal year.

Agencies may need to validate these statewide accounts into NCAS if they have never been used in a new fund-center combination. IBIS receives nightly updates of validated accounts from NCAS, so please validate any new accounts into NCAS the day before budget revisions are created.

If a revised allotment is required, the agency will submit the revised allotment through the North Carolina Integrated Budget Information System (NC IBIS) with a June 29 effective date of the closing fiscal year. Without an approved revised allotment, the Office of State Controller will not process the agency's cash requisition. Upon approval and notification of the carryforward amounts by your OSBM analyst, the agency's accounting office will create and submit a manual transfer in NCFS to Receiving Agency 9000 - OSC General Fund for the entire OSBM approved carryforward amount. OSBM will provide OSC with a list of all approved carryforward amounts for each agency. The amount transferred to OSC must match the carryforward amount approved by OSBM to the penny. If the submitted transfer amount is different than the amount on the approved carryforward list, the transfer will be returned for correction. Once the transfer is made, the agency should book the transfer expense in NCAS based on the three account categories listed above.

OSC will complete the transfer in NCFS for each agency and record a journal entry in NCAS for the carryforward amount based on the three categories in their accounting records. As soon as we close the fiscal year, OSBM will instruct OSC to return agency funds that fall under Categories A, B, and most of the funds in Category C. Funds that fall in Category C that are sensitive or for which OSBM would like to see additional documentation will be held until the agency has submitted the required documentation. OSBM analysts will inform agencies of any funds held in Category C and the type of additional documentation required before the funds are released to the agency. Any funds remaining in the statewide budget code at the end of the new fiscal year will revert to the General Fund.

OSBM will review the carryforward requests in context of the state's overall revenue (cash) situation and advise agencies of the amounts approved in July.

For more information on the accounting entries required, go to OSC's webpage and find th[e New](https://www.osc.nc.gov/fru-new-carryforward-process-agencies/open)  [Carryforward Process for State Agencies – 5/26/16 - Updated - 7/13/16, Financial Reporting Update.](https://www.osc.nc.gov/fru-new-carryforward-process-agencies/open)

### <span id="page-4-0"></span>Completing the University Carryforward Template

#### **Crossover Requests**

Crossover receipts are defined as receipts collected as payment for courses/sessions that commence in 2022-23 but conclude in 2023-24, which are to be used toward the portion of associated expenses payable in 2023-24. Any crossover request must have a fully adequate justification for the request to be approved by OSBM.

#### **Energy Conservation Savings**

Campuses may request the carryforward of savings from energy conservation measures, pursuant to G.S. 116-30.3B. These savings should be documented, certified by the State Energy Office, and included in the campus' carryforward estimate and final request.

### **Procedure for Posting Carryforward Unearned Tuition Revenue Entries into the State Accounting System (NCAS)**

To provide greater transparency for carryforwards, campuses should no longer record carry forward entries for unearned tuition revenue against 435810 Resident Tuition and 435820 Nonresident Tuition accounts. Instead, the amount of unearned tuition revenue to be carried forward should be recorded as negative revenue in accounts 435814 CF Unearned Resident Tuition or 435824 CF Unearned Nonresident Tuition.

This process will allow accounts 435810 and 435820 to reflect the total actual tuition revenue collected during the fiscal year. By showing the carryforward as a negative revenue in accounts 435814 and 435824, anyone reviewing the NCAS BD701 report can easily determine the amount that was allowed for carryforward. The net revenue amount of all tuition accounts will reflect the actual tuition supporting the current fiscal year requirements.

# <span id="page-5-0"></span>Final University Carryforward Process

Campuses must have a cash balance in the NCFS system to support the amount of the carryforward request. Once OSBM makes the carryforward decision, each campus will be notified of its final approved amount. The campus will process a check to themselves to move the money to the new fiscal year and enter a requisition in NCFS for the approved amount. The check and requisition in NCFS must match the carryforward amount approved by OSBM to the penny.

### **2022-23 Year End Carryforward Revisions**

Each campus will prepare one Year Ending Type 11 budget revision that budgets the carryforward amounts in the requirements and receipts sections for:

- 1103 (Extension Education) Crossover and 2022-23 Receipts (all unearned revenue is budgeted in NCAS account 538920).
- Community Service Crossover (subject to OSBM approval pending sufficient justification to include: [1] how revenues were generated, [2] the programs and activities to be provided with revenues, [3] when programs and activities will occur.)
- Other unearned revenue or nonrecurring fees collected in 2022-23 for activities occurring in 2023-24 that would need to be budgeted in 2013-24 in order to be expended (subject to OSBM approval pending sufficient justification to include: [1] how revenues were generated, [2] the programs and activities to be provided with revenues, [3] when programs and activities will occur)
- Energy Savings Carryforward (NCAS account 538930)
- Other legislatively supported carryforward e.g. non-reverting Collaboratory funds (NCAS account 53899A)

The following carryforward amounts are not budgeted in the requirements and receipts section of the budget revision. Instead, the carryforward amounts should be identified only in the justification field on the budget revision:

- 1102 Summer School Crossover Tuition and Summer School Session 2 Tuition
- 1990 Tuition Collected for the Fall 2023 Semester (includes Distance Education)
- Dual Employment Crossover (if applicable)

It is very important that carryforward amounts reflect General Fund revenue only. Other fees (e.g. student housing fees) that pass through the General Fund should be transferred into the appropriate institutional trust fund before year end and should not be included in the carryforward amount. If applicable, campuses will also need to prepare and submit an accompanying June allotment revision request for OSBM to approve.

#### **Management Flexibility (2.5%) carryforward Guidelines**

SL 2021-180 amended G.S. 116-30.3 to decrease the amount of General Fund appropriation each constituent institution is permitted to carryforward at the end of each fiscal year to 2.5% and allows carryforward to be used for any nonrecurring purpose. The budget for NCAS Account 53 8910 Budget Flexibility should not be realigned on the Year Ending budget revision. The account 538910 is used to record the actual FY23 2.5% management flexibility carryforward that will be budgeted in FY24. The actual expenditures for 53 8910 should reflect the actual amount carried forward from FY23 to FY24, including pennies.

#### **COVID Relief Funding Carryforward Guidelines**

If your agency received COVID-19 relief funding in a 1-type General Fund budget code, and the federal deadline to expend these funds is after state fiscal year 2023, then those funds may be eligible to be carried forward into the next fiscal year. If approved for carryforward, the relief funds must continue to be spent for the same purposes outlined by the General Assembly. Any carryforward request must cite the statute that appropriated such funds. If your agency has COVID-19 relief funds that will not be carried forward, it is important that these funds revert to the designated CRF reserve with OSC and **DO NOT** revert to the state's General Fund.

### **2023-2024 Beginning Year Carryforward Revisions**

Once the year-end budget revisions and allotment requests are approved, each agency will prepare one Type-11 revision to budget the amounts approved for carryforward. (Note: dual employment crossover must be budgeted on a Type-12 revision in the new fiscal year.)

.